# 土木設計業務等の電子納品要領(案)

機械設備工事編

# 平成 18 年 3 月

## 国 土 交 通 省

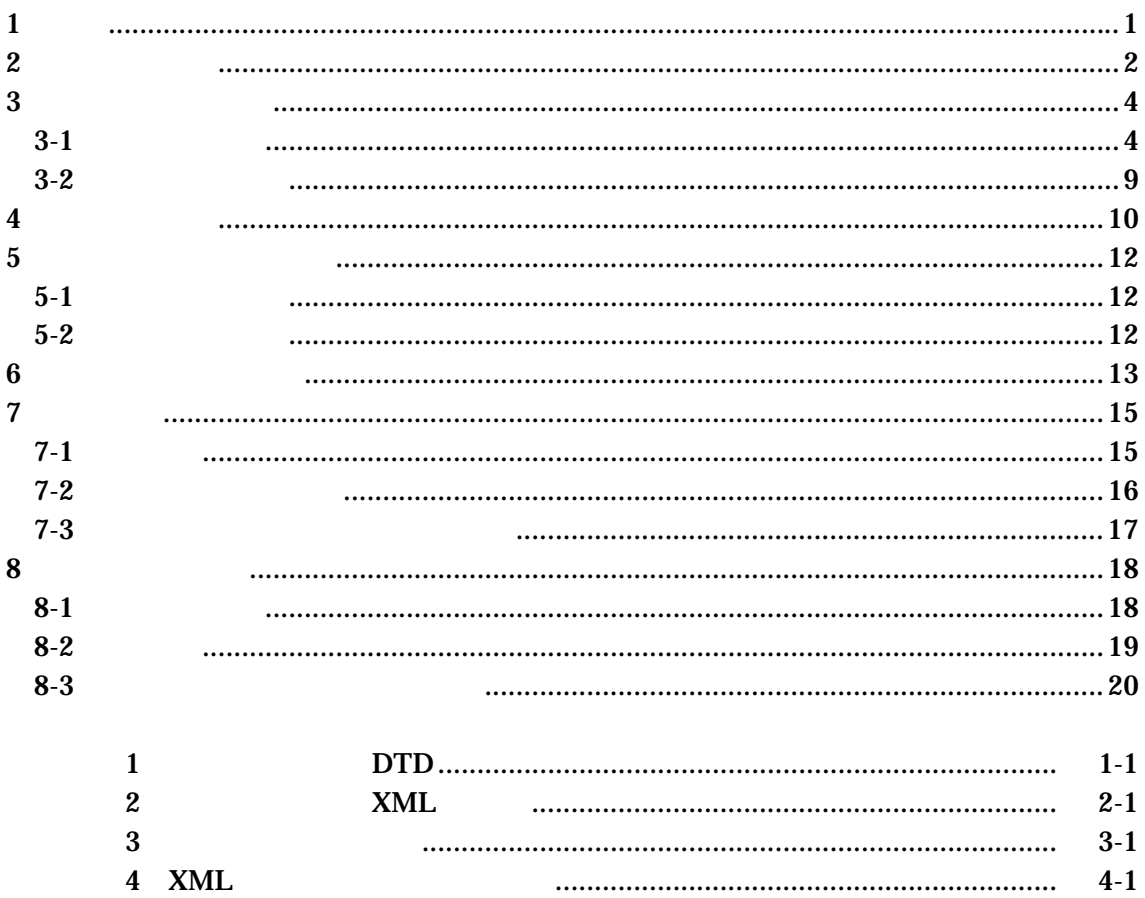

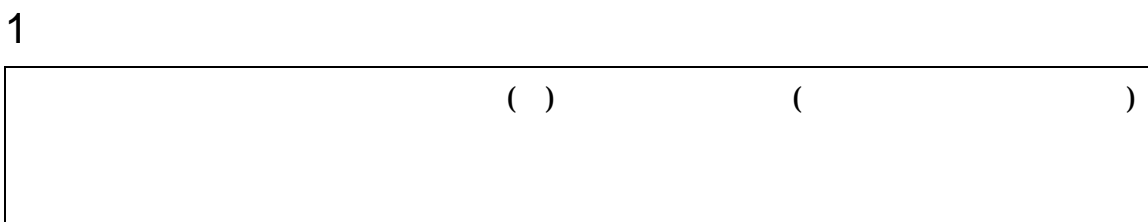

•  $1-1$ 

 $1 - 1$ 

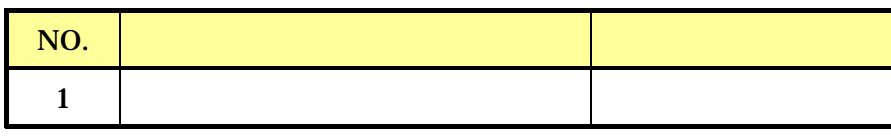

- $\bullet$  +  $\bullet$  +  $\bullet$
- $\bullet$  +  $\bullet$  +  $\bullet$
- 
- $\bullet$

 $2\overline{ }$ 

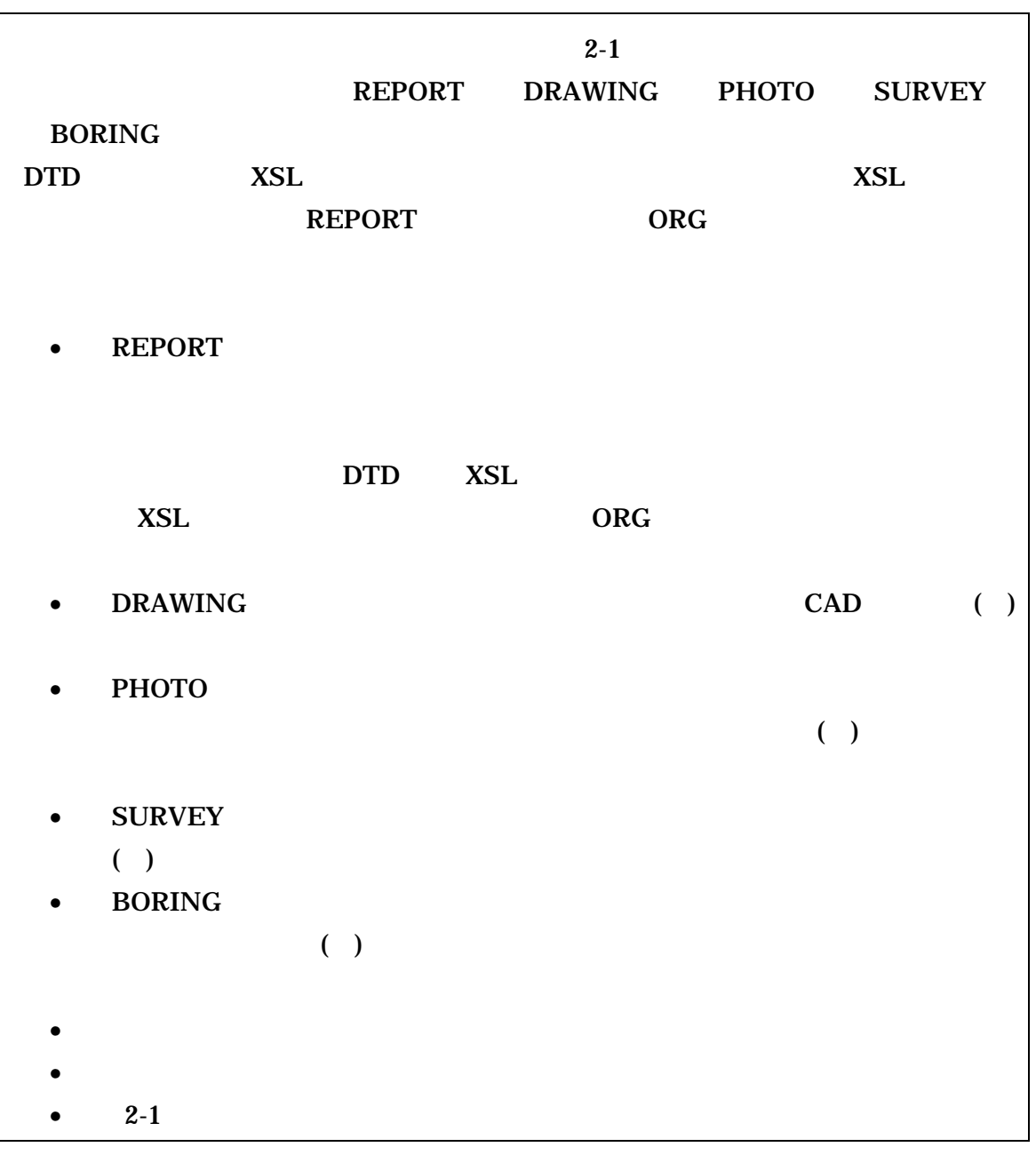

DTD Document Type Definitions(
()
()  $XML$  ()  $DTD($ )

XSL eXtensible Style Language XML ( )<br>(XSL)1.0 (TR) TR X 0048:2001 XSL (XSLT)1.0 (XSL)1.0 (TR) TR X 0048:2001 XSL

![](_page_4_Figure_0.jpeg)

 $3 \overline{\phantom{a}}$ 

 $3 - 1$ 

![](_page_5_Picture_307.jpeg)

![](_page_6_Picture_255.jpeg)

![](_page_7_Picture_124.jpeg)

 $2 \left( \frac{1}{2} \right)$ 

![](_page_8_Picture_172.jpeg)

 $3$ 

 $\overline{3}$ 

7

![](_page_9_Figure_0.jpeg)

![](_page_9_Figure_1.jpeg)

![](_page_9_Figure_2.jpeg)

 $3-1$ 

 $\langle$ 

 $100m$ 

 $30m$ 

 $3-2$ 

| REPORT.XML       |                        |         |  |
|------------------|------------------------|---------|--|
|                  |                        |         |  |
|                  | $3-2$                  |         |  |
|                  |                        |         |  |
|                  |                        | 127     |  |
|                  |                        | $127$   |  |
|                  |                        | 12      |  |
|                  |                        | 127     |  |
|                  |                        | 64      |  |
| $\ast$           | $\left($<br>$\lambda$  | 16      |  |
| $\ast$           | $\langle$<br>$\lambda$ | 16      |  |
|                  |                        | 12      |  |
|                  |                        | $127\,$ |  |
|                  |                        | $127\,$ |  |
|                  |                        | $127$   |  |
|                  |                        | 127     |  |
| $\mathrm{TAG}$   |                        | $127\,$ |  |
| $\boldsymbol{2}$ | $\mathbf{1}$           |         |  |
|                  |                        |         |  |
|                  |                        |         |  |
|                  |                        |         |  |
|                  |                        |         |  |
| $\ast$           |                        |         |  |
|                  |                        |         |  |
|                  |                        |         |  |

![](_page_10_Picture_263.jpeg)

 $\bullet$  and  $\bullet$  and  $\bullet$  and  $\bullet$  and  $\bullet$  and  $\bullet$  and  $\bullet$  and  $\bullet$  and  $\bullet$  and  $\bullet$  and  $\bullet$  and  $\bullet$  and  $\bullet$ 

• Zena a version  $\mathcal{A}$  and  $\mathcal{A}$  are the set of  $\mathcal{A}$  and  $\mathcal{A}$  are the set of  $\mathcal{A}$  and  $\mathcal{A}$  are the set of  $\mathcal{A}$  and  $\mathcal{A}$  are the set of  $\mathcal{A}$  and  $\mathcal{A}$  are the set of  $\mathcal{A}$  and  $\mathcal{A}$ 

![](_page_11_Figure_1.jpeg)

- $\frac{2}{\pi}$  2
	- XML
- $\bullet$  and  $\bullet$  and  $\bullet$  and  $\bullet$  and  $\bullet$  and  $\bullet$  and  $\bullet$  and  $\bullet$  and  $\bullet$  and  $\bullet$  and  $\bullet$  and  $\bullet$  and  $\bullet$  and  $\bullet$

- end PDF 30 and 20 and 20 and 20 and 20 and 20 and 20 and 20 and 20 and 20 and 20 and 20 and 20 and 20 and 20 and 20 and 20 and 20 and 20 and 20 and 20 and 20 and 20 and 20 and 20 and 20 and 20 and 20 and 20 and 20 and 20 a •  $1$
- 報告書オリジナルファイルは、報告書ファイルを作成する元となるファイルで
- 
- $5$  PDF
- $CAD$

![](_page_12_Picture_82.jpeg)

![](_page_12_Picture_83.jpeg)

![](_page_13_Picture_81.jpeg)

## $5 - 2$

 $5$ 

![](_page_13_Picture_82.jpeg)

![](_page_14_Figure_1.jpeg)

1  $\sim$ 

 $\begin{array}{ccc} \n 1 & 8 & 3 \\
 \end{array}$ ークスのアイルスに使用する文字は、半角(1  $\sim$ A Z 0 9

 $2 \overline{a}$ 

#### $\rm PDF$

 $\overline{01}$ 

#### 例)REPORT01.PDF REPORT02.PDF REPORT03.PDF

 $3 \pm 7$ 

 $01($  6-2 nn  $)$ 

#### REPORT01.PDF

REP01\_01.XXX REP01\_02.XXX REP01\_03.XXX

![](_page_15_Picture_119.jpeg)

7 電子媒体

## $7 - 1$

![](_page_16_Picture_228.jpeg)

- $\bullet$
- $($
- $($
- $\hspace{2cm}$  ( )
- $\mathbf{3}$  CD-R( ) and  $\overline{z}$
- CD-R 1SO9660 (1)
- $1$  CD-R
- $CD-R$   $7-3$
- $CD-R$ 
	- $\epsilon$  $\overline{a}$

![](_page_17_Figure_0.jpeg)

![](_page_17_Figure_1.jpeg)

7-1 CD-R

 $8-1$  $\bullet$ 

• ウイルス ちょっと ラインス ちょっと しょうしょうしょうしょうしょ

![](_page_18_Figure_0.jpeg)

![](_page_18_Figure_1.jpeg)

 $7-2$ 

 $\bullet$  -  $\bullet$  -  $\bullet$ 

# 8 その他留意事項  $8 - 1$

![](_page_19_Picture_38.jpeg)

## $8 - 2$

![](_page_20_Picture_128.jpeg)

1 文字の定義  $( \ )$ 1 全角文字 JIS X0208 2 半角英数字 JIS X 0201  $3 \thinspace$ (LATIN SMALL LETTER A Z) 4 半角数字  $JIS X 0201$  DIGIT ZERO NINE 2 留意事項  $\overline{\text{OS}}$  $($ 

#### $8-3$

- $\bullet$
- $CG$
- $\bullet$  and  $\bullet$  in the state  $\bullet$  in the state  $\bullet$  in the state  $\bullet$
- A3
- $\bullet$
- $\bullet$
- $\bullet$
- $\bullet$

## 1 DTD

各管理ファイルの DTD を以下に示す。なお、DTD ファイルは、国土技術政策総合

 $(http://www.nilim-ed.jp/)$ 

#### 1 DTD (INDEX\_MD.XML) DTD(IND\_MD02.DTD)

<!-- IND\_MD02.DTD / 2006/03 -->  $\leq$  ELEMENT gyomudata (at a set of the set of the set of the set of the set of the set of the set of the set of the set of the set of the set of the set of the set of the set of the set of the set of the set of the set o  $*$ , TAG\*) > <!ATTLIST gyomudata DTD\_version CDATA #FIXED "02"> <!-- 基礎情報 --> <!ELEMENT 基礎情報 (メディア番号,メディア総枚数,適用要領基準,報告書フォルダ名?,報告  $\mathcal{R}_i$ ,  $\mathcal{R}_j$ ,  $\mathcal{R}_j$ ,  $\mathcal{R}_j$ ,  $\mathcal{R}_j$  $?$ ,  $?) >$  $\langle$ ! ELEMENT  $($  #PCDATA) >  $\langle$  ELEMENT  $($  #PCDATA) >  $\langle$ ! ELEMENT  $($  #PCDATA) > d: ELEMENT (#PCDATA) ><br>- ELEMENT (#PCDATA) > <! ELENENT (#PCDATA) > (#PCDATA) > (± elenent  $(HPCDATA)$  $\langle$  ELEMENT  $($  #PCDATA)  $>$ جا (#PCDATA)> )<br>> بالطبخ السير (#PCDATA)<br>+ الطبخ السير (#PCDATA)  $(HPODATA)$ <!-- 業務件名等 --> <!ELEMENT 業務件名等 (業務実績システムバージョン番号, 業務実績システム登録番号,設計書  $\frac{1}{3}$ ,  $\frac{1}{3}$ , <!ELEMENT 業務実績システムバージョン番号 (#PCDATA)>  $\leq$  ELENENT (#PCDATA) ><br>  $\leq$  ELENENT (#PCDATA) > <!ELEMENT 設計書コード (#PCDATA)>  $(HPODATA)$  $\leq$  ELEMENT  $\leq$  (#PCDATA) >  $\langle$ ! ELEMENT  $-$  (#PCDATA) >  $\langle$  ELEMENT  $($  +,  $+$ ) >  $\leq$  ELEMENT  $($  #PCDATA) >  $\leq$  ELEMENT  $($  #PCDATA) >  $\langle$ ! -- $\leq$  ELEMENT  $($   $?$  -  $*$ ,  $?$  >  $\leq$  ELEMENT  $($  #PODATA) >  $(HPODATA)$ <!-- 水系-路線情報 --> - <! ELENENT + ( フィング - インパス - インパス - インパス - インパス - インパス - インパス - インパス - インパス - インパス - インパス - インパス - インパス - インパス - インパス - インパス - インパス - インパス - インパス - インパス - インパス - インパス - インパス - インパス - インパス - インパス - インパス - インパス - インパス - イ  $\begin{array}{ccccc}\n\star & \star & \star & \star \\
\hline\n\cdot & \cdot & \cdot & \cdot\n\end{array}$  $\langle$ ! ELEMENT  $($  #PCDATA) >  $\langle$ ! ELEMENT  $($  #PCDATA) >

![](_page_23_Picture_132.jpeg)

![](_page_24_Figure_0.jpeg)

#### 2 DTD

#### (REPORT.XML) DTD(REP02.DTD)

<!-- REP02.DTD / 2006/03 --> <! ELEMENT reportdata (
+,
TAG\*)> <!ATTLIST reportdata DTD\_version CDATA #FIXED "02"> المحافظ المحافظ المحافظ المحافظ المحافظ المحافظ المحافظ المحافظ المحافظ المحافظ المحافظ المحافظ المحافظ المحاف<br>المحافظ المحافظ المحافظ المحافظ المحافظ المحافظ المحافظ المحافظ المحافظ المحافظ المحافظ المحافظ المحافظ المحاف <!ELEMENT 報告書ファイル情報 (報告書名,報告書副題?,報告書ファイル名,報告書ファイル日  $\mathcal{R}_i$  , and  $\mathcal{R}_i$  , and  $\mathcal{R}_i$  , and  $\mathcal{R}_i$  , and  $\mathcal{R}_i$  , and  $\mathcal{R}_i$  , and  $\mathcal{R}_i$  $\star$ , ?) ><br><! ELEMENT <!ELEMENT 報告書名 (#PCDATA)> de Element (#PODATA) ><br>de Element (#PODATA) > > delenant (#PCDATA)<br>> delenant (#PCDATA)<br>> delenant <!ELEMENT 報告書ファイル日本語名 (#PCDATA)>  $\leq$  ELEMENT (#PCDATA) >  $\leq$  ELEMENT <!ELEMENT 設計項目 (#PCDATA)>  $(HPODATA)$ <!-- 報告書オリジナルファイル情報 --> <!ELEMENT 報告書オリジナルファイル情報 (報告書オリジナルファイル名?,報告書オリジナル  $7,$   $2)$  <!ELEMENT 報告書オリジナルファイル名 (#PCDATA)> <!ELEMENT 報告書オリジナルファイル日本語名 (#PCDATA)>  $($  #PCDATA)  $>$ <!-- その他 -->  $\leq$  ELEMENT  $\leq$   $\leq$  ELEMENT  $\leq$   $\leq$   $\leq$   $\leq$   $\leq$   $\leq$   $\leq$   $\leq$   $\leq$   $\leq$   $\leq$   $\leq$   $\leq$   $\leq$   $\leq$   $\leq$   $\leq$   $\leq$   $\leq$   $\leq$   $\leq$   $\leq$   $\leq$   $\leq$   $\leq$   $\leq$   $\leq$   $\leq$   $\leq$   $\leq$   $\leq$   $\leq$  ELENENT (#PODATA) ><br> $\leq$  ELENENT (#PODATA) >  $(HPODATA)$ <!ELEMENT ソフトメーカ用 TAG (#PCDATA)>

![](_page_26_Figure_0.jpeg)

![](_page_26_Figure_1.jpeg)

1-2 DTD

2 XML

1  $\blacksquare$ 

<?xml version="1.0" encoding="Shift\_JIS"?> <!DOCTYPE gyomudata SYSTEM "IND\_MD02.DTD"> <?xml-stylesheet type="text/xsl" href="IND\_MD02.XSL" ?> <gyomudata DTD\_version="02">

![](_page_27_Picture_167.jpeg)

![](_page_27_Picture_168.jpeg)

 $\leftarrow$ 

![](_page_27_Picture_169.jpeg)

![](_page_28_Picture_107.jpeg)

</gyomudata>

 $2 \overline{a}$ 

<?xml version="1.0" encoding="Shift\_JIS"?> <!DOCTYPE reportdata SYSTEM "REP02.DTD"> <?xml-stylesheet type="text/xsl" href="REP02.XSL" ?> <reportdata DTD\_version="02">

![](_page_29_Figure_2.jpeg)

![](_page_30_Picture_18.jpeg)

</reportdata>

![](_page_31_Figure_0.jpeg)

#### 各管理項目に記入する。TECRIS の登録対象外の業務の場合は、下記 URL で公

#### **TECRIS**

http://www.nilim-ed.jp/calsec/tecris.htm http://www.ct.jacic.or.jp/tecris/manual01.html

![](_page_31_Figure_5.jpeg)

![](_page_32_Picture_263.jpeg)

![](_page_32_Picture_264.jpeg)

 $\bullet$  $\langle$  $\lt$  >31000 $\lt$ /  $\gt$  $\langle$  >32000 $\langle$  >  $\langle$  >33000 $\langle$  >  $\langle$  >34000 $\langle$  >  $\langle$  >35000 $\langle$  > <住所>中国地方整備局管内</住所>  $\lt/$   $>$  $\epsilon$ コード・市区町村コードを選択できる)

![](_page_32_Figure_3.jpeg)

 $\overline{2}$  $1$ 

> TECRIS TECRIS TECRIS URL TECRIS

#### **TECRIS**

http://www.nilim-ed.jp/calsec/tecris.htm http://www.ct.jacic.or.jp/tecris/manual01.html

![](_page_33_Picture_247.jpeg)

![](_page_33_Picture_248.jpeg)

 $3$   $\times$ ML  $\langle$  >860604nnnn</  $\begin{array}{c|cc}\n & 4 & (nnnn)\n\hline\n( & ) & 0001\n\end{array}$  $0001$ 

4 XML

![](_page_33_Picture_249.jpeg)

5 XML

![](_page_33_Picture_250.jpeg)

![](_page_34_Figure_0.jpeg)

![](_page_34_Figure_1.jpeg)

![](_page_34_Figure_2.jpeg)

![](_page_34_Picture_104.jpeg)

![](_page_35_Figure_0.jpeg)

http://psgsv.gsi.go.jp/koukyou/rect/index.html

 $URL$ 

 $1$ 

![](_page_35_Picture_3.jpeg)

![](_page_36_Figure_0.jpeg)

![](_page_37_Figure_0.jpeg)

Web URL CHECK URL 2018 URL 2018 URL 2019 URL 2019 URL 2019 URL 2019 URL 2019 URL 2019 URL 2019 URL 2019 URL 20

 $2$ 

#### http://watchizu.gsi.go.jp/

![](_page_38_Picture_3.jpeg)

 $3-1$ 

![](_page_39_Figure_0.jpeg)

 $3$ 

1.  $1/25,000$   $1/50,000$   $1/200,000$ 

下隅および右上隅を確認する。対象範囲が路線区間である場合は、対象

3-9

![](_page_40_Figure_0.jpeg)

140°25' 140°26'  $\frac{140^{\circ}25^{\circ}}{36^{\circ}27^{\circ}}$ 36°26' a b y  $\mathbf{x}$ (1)  $a b$ a  $7.5cm$  b  $6.0cm$ <br>(2)  $x,y$  $(2)$   $x,y$  x=1.25cm y=5.0cm  $\begin{array}{ccccc} x & 1.25cm & y & 50cm \\ (3) & & & & \end{array}$ 36° 26 60' × 1.25÷ 7.5 36° 26'10"  $140^{\circ}$  25  $60^{\circ} \times 50 \div 60$  140°25'50"

![](_page_40_Figure_2.jpeg)

 $4.$ 

 $4$ 

 $URL$ 

http://www.gsi.go.jp/KOKUJYOHO/CENTER/center.html

 $5$ 

http://vldb.gsi.go.jp/sokuchi/surveycalc/main.html

## 4 XML

 $XML$ 

• XML  $8-2$ • XML XML XML Unicode  $UTF-16$  UTF-8 Shift\_JIS •  $XML$   $DTD$ •  $XML$  JIS X 0201  $<$   $>$  &

 $\mathcal{L}$ 

![](_page_41_Picture_170.jpeg)

![](_page_41_Picture_171.jpeg)

• XML JIS X 4159:2002  $(NML)$ (TR)TR X 0015:1999XML